# Consensus Algorithms

# Administrivia

● Quiz 2 grades/solutions released

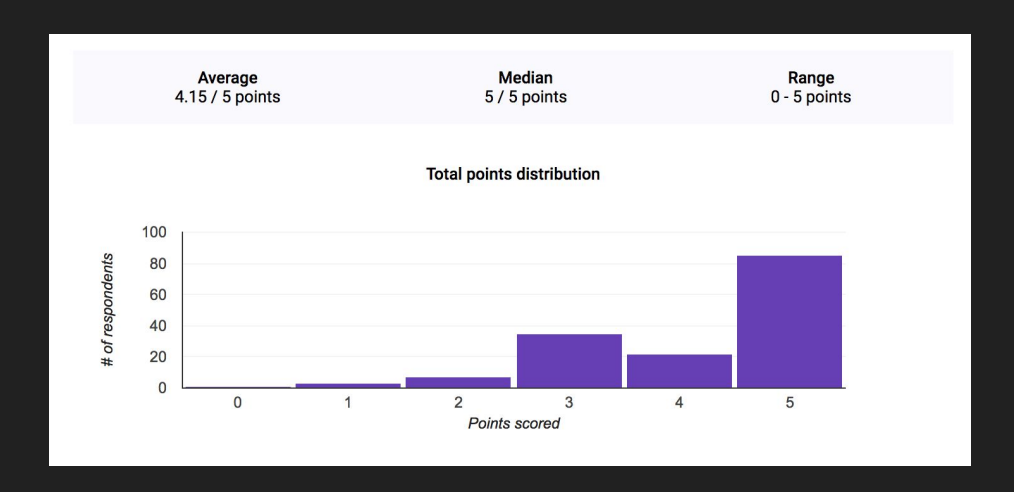

● HW2 released - due next Thursday!

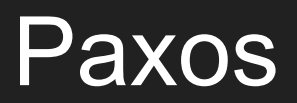

[Citation: Google Tech Talks video on Paxos](https://www.youtube.com/watch?v=d7nAGI_NZPk)

#### Paxos

What do we mean by consensus?

- Consensus is on **one** value.
- Consensus is reached once a **majority** of participants agree.
- Once a consensus is reached, everyone can **eventually** know the result.
- Participants are happy to reach consensus on **any** result, not just the one they propose.
- Communication channels are **not** perfect (messages may be lost).

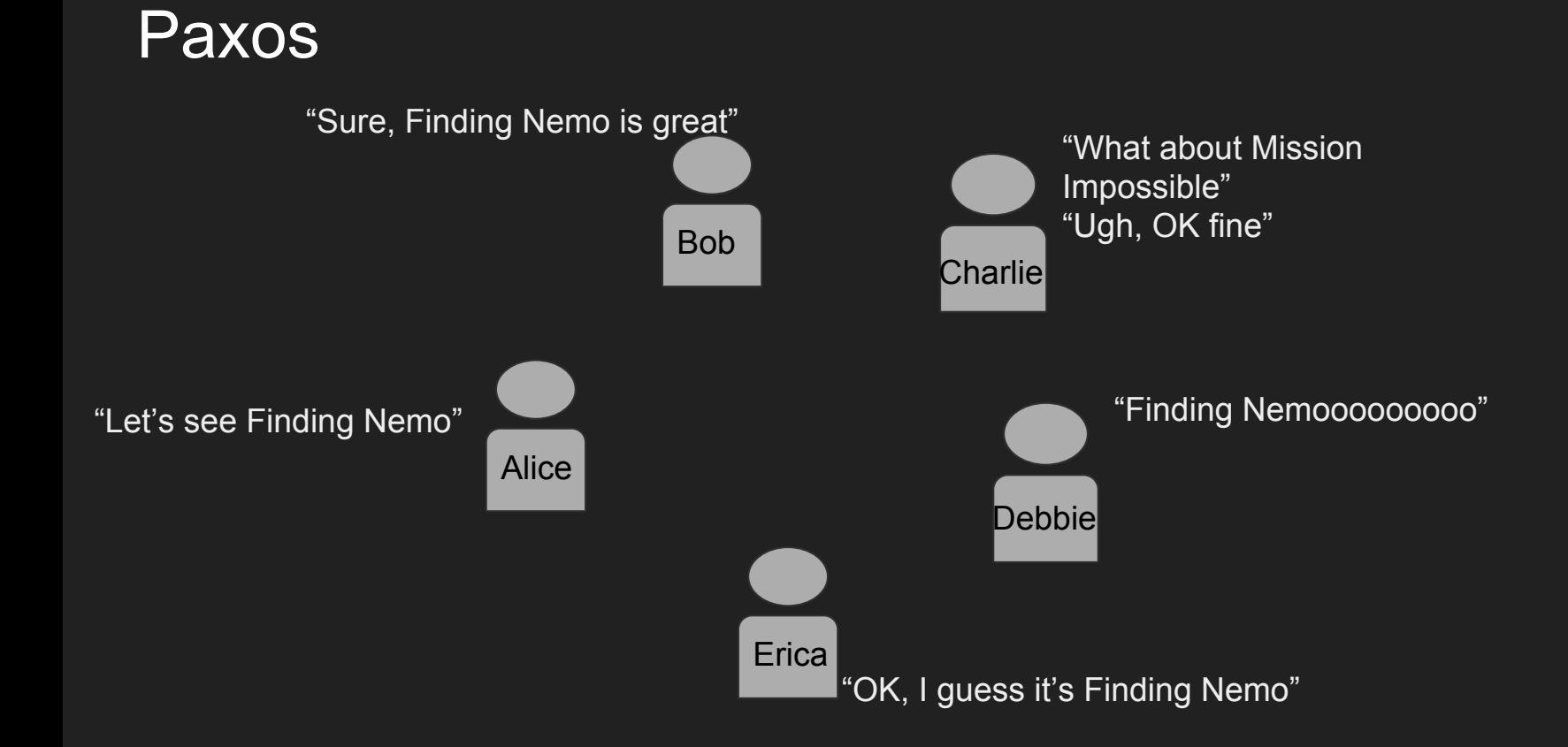

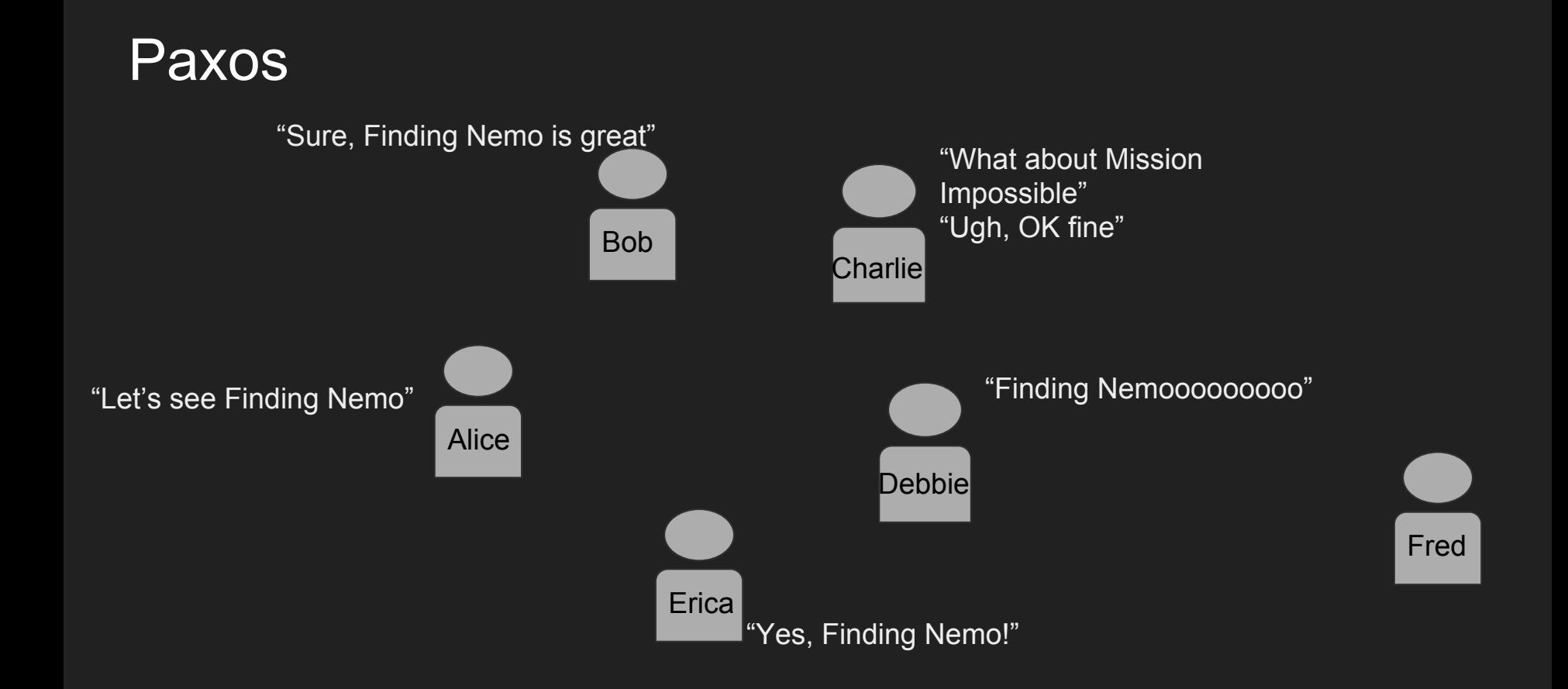

#### Paxos

Paxos defines three different roles for the nodes in the system:

- Proposers
	- These propose values for consensus.
- Acceptors
	- These "vote" on proposals and form the majority.
- Learners
	- These record whatever the acceptors have accepted as the decision.

Decisions must be persistent. Nodes must know how many acceptors there are.

Note: we're talking about them separately, but in practice any single machine can play any number of roles simultaneously

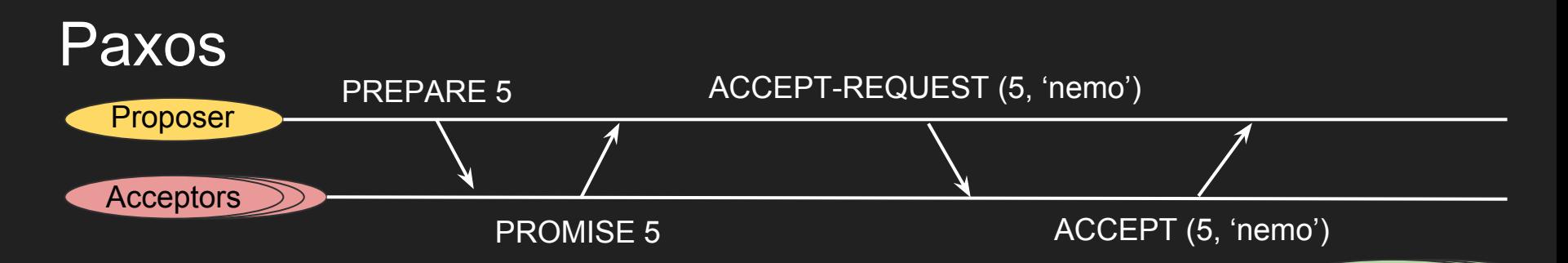

- **•** Proposer picks a proposal ID (ID<sub>p</sub>) and sends a PREPARE ID<sub>p</sub> message to
	- IDp must be unique (i.e. different proposers should pick different IDs)
	- Timeout? Pick higher ID<sub>n</sub>
	- Acceptor receives PREPARE request. Did it promise to ignore requests with ID<sub>p</sub>?
		- If yes, then ignore request
		- $\circ$  If no, then promise to ignore ID < ID<sub>p</sub> (and send PROMISE ID<sub>p</sub> in reply)

• Proposer gets PROMISE response from majority of acceptors. It sends ACCEPT\_REQUEST (ID<sub>p</sub>, *value*) to

Learners

- *○ value* can be anything
- Acceptor receives ACCEPT\_REQUST. Did it promise to ignore IDp?
	- If yes, then ignore request
	- If no, reply ACCEPT (ID<sub>p</sub>, *value*) and also send to Learners

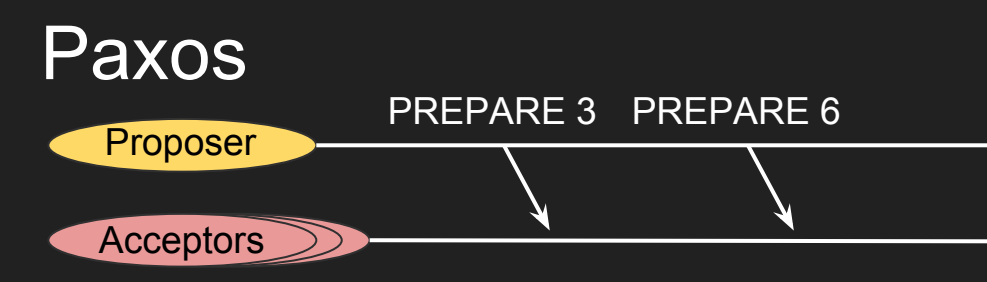

Reminder: 'nemo' is already consensus

- **•** Proposer picks a proposal ID (ID<sub>p</sub>) and sends a PREPARE ID<sub>p</sub> message to
	- IDp must be unique (i.e. different proposers should pick different IDs)
	- Timeout? Pick higher ID<sub>n</sub>
	- Acceptor receives PREPARE request. Did it promise to ignore requests with ID<sub>p</sub>?
		- If yes, then ignore request
		- $\circ$  If no, then promise to ignore ID < ID<sub>p</sub> (and send PROMISE ID<sub>p</sub> in reply)
- Proposer gets PROMISE response from majority of acceptors. It sends ACCEPT\_REQUEST (ID<sub>p</sub>, *value*) to Acceptors.
	- *○ value* can be anything
- **Acceptor receives ACCEPT\_REQUST. Did it** promise to ignore IDp?
	- If yes, then ignore request
	- If no, reply ACCEPT (ID<sub>p</sub>, *value*) and also send to Learners

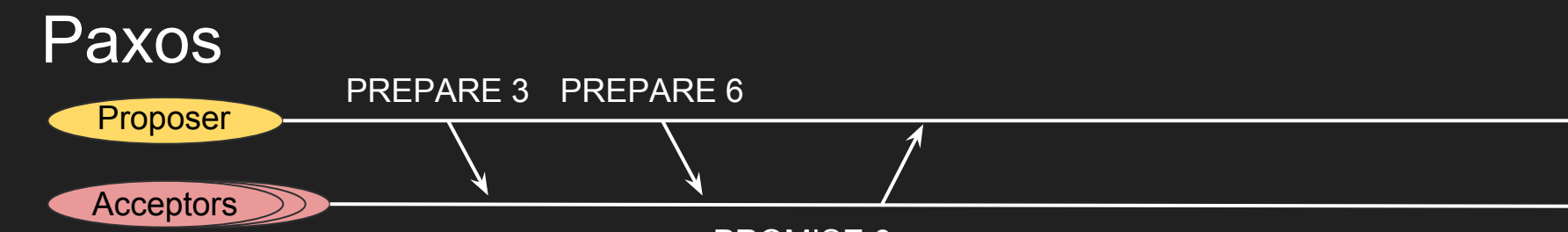

Reminder: 'nemo' is already consensus

- **•** Proposer picks a proposal ID (ID<sub>p</sub>) and sends a PREPARE ID<sub>p</sub> message to
	- IDp must be unique (i.e. different proposers should pick different IDs)
	- $\circ$  Timeout? Pick higher ID<sub>n</sub>
	- Acceptor receives PREPARE request. Did it promise to ignore requests with ID<sub>p</sub>?
		- If yes, then ignore request
		- $\circ$  If no, then promise to ignore ID < ID<sub>p</sub>. Did we already ACCEPT something?
			- If yes, send PROMISE ID<sub>p</sub>, ACCEPTED *value*
			- If no, send PROMISE ID<sub>n</sub>

PROMISE 6, ACCEPTED 'nemo'

- Proposer gets PROMISE response from majority of acceptors. It sends ACCEPT\_REQUEST (ID<sub>p</sub>, *value*) to
	- *○ value* can be anything
- Acceptor receives ACCEPT\_REQUST. Did it promise to ignore IDp?
	- If yes, then ignore request
	- If no, reply ACCEPT (ID<sub>p</sub>, *value*) and also send to Learners

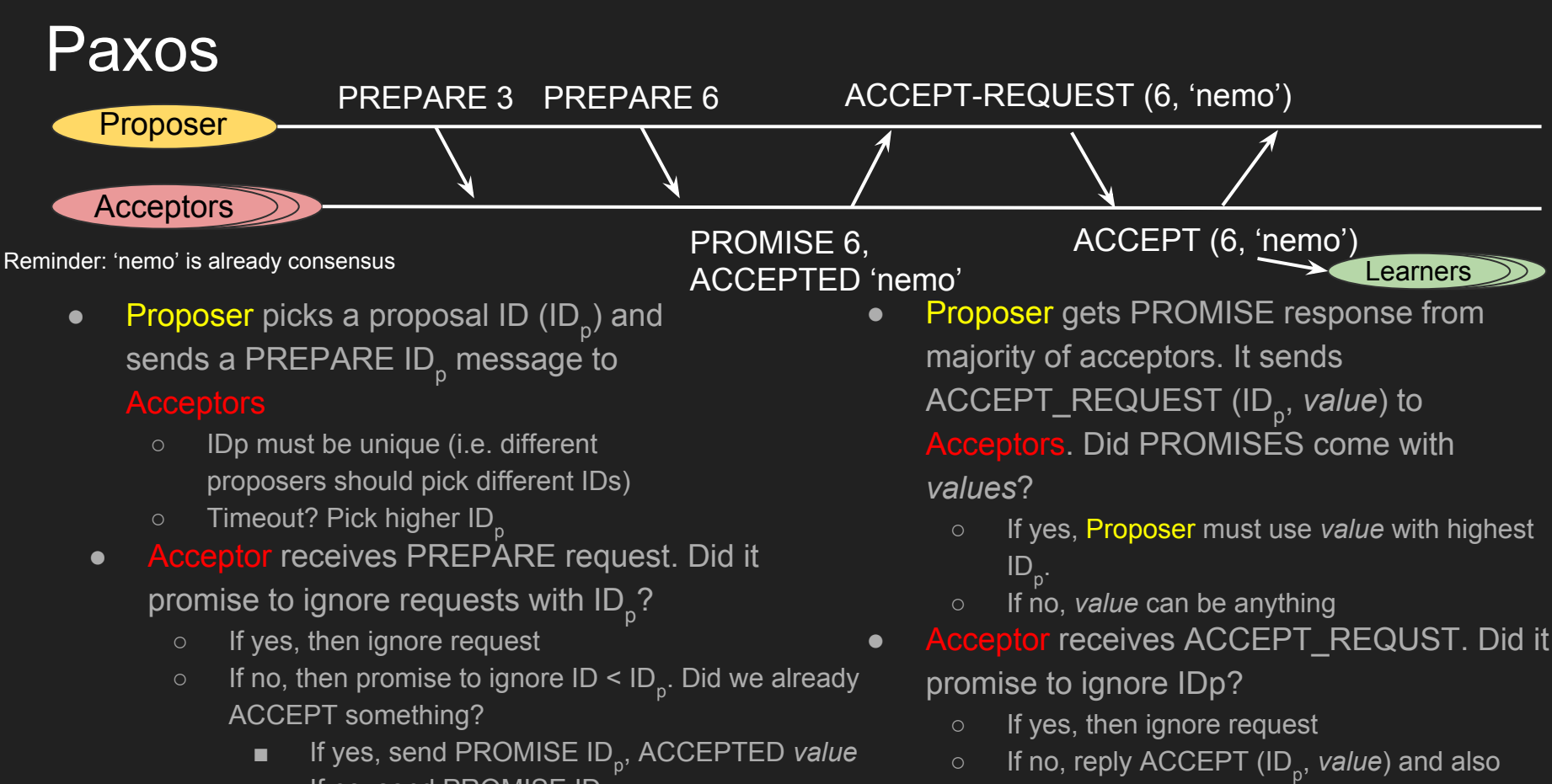

send to Learners

 $\blacksquare$  If no, send PROMISE ID<sub>n</sub>

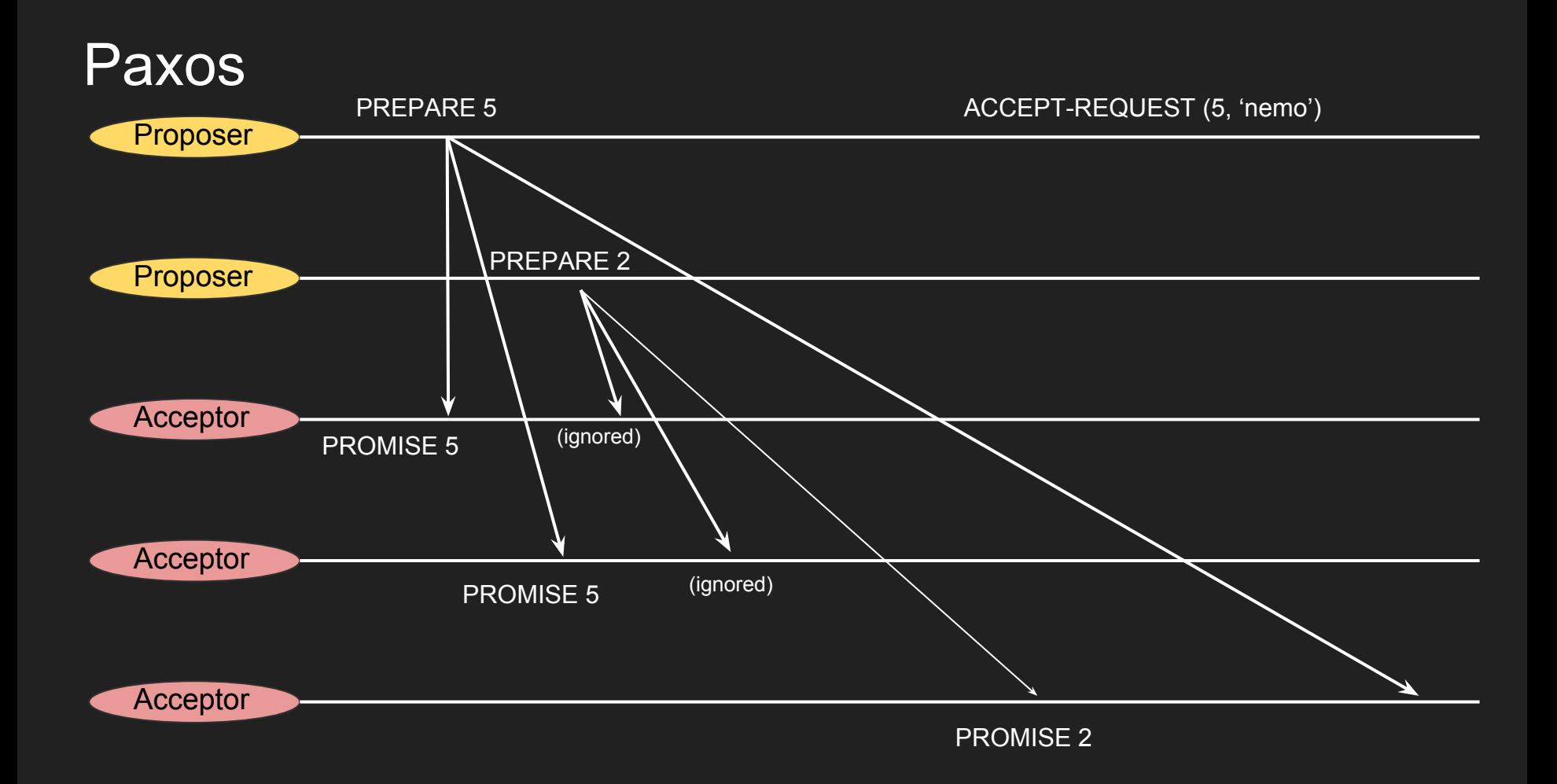

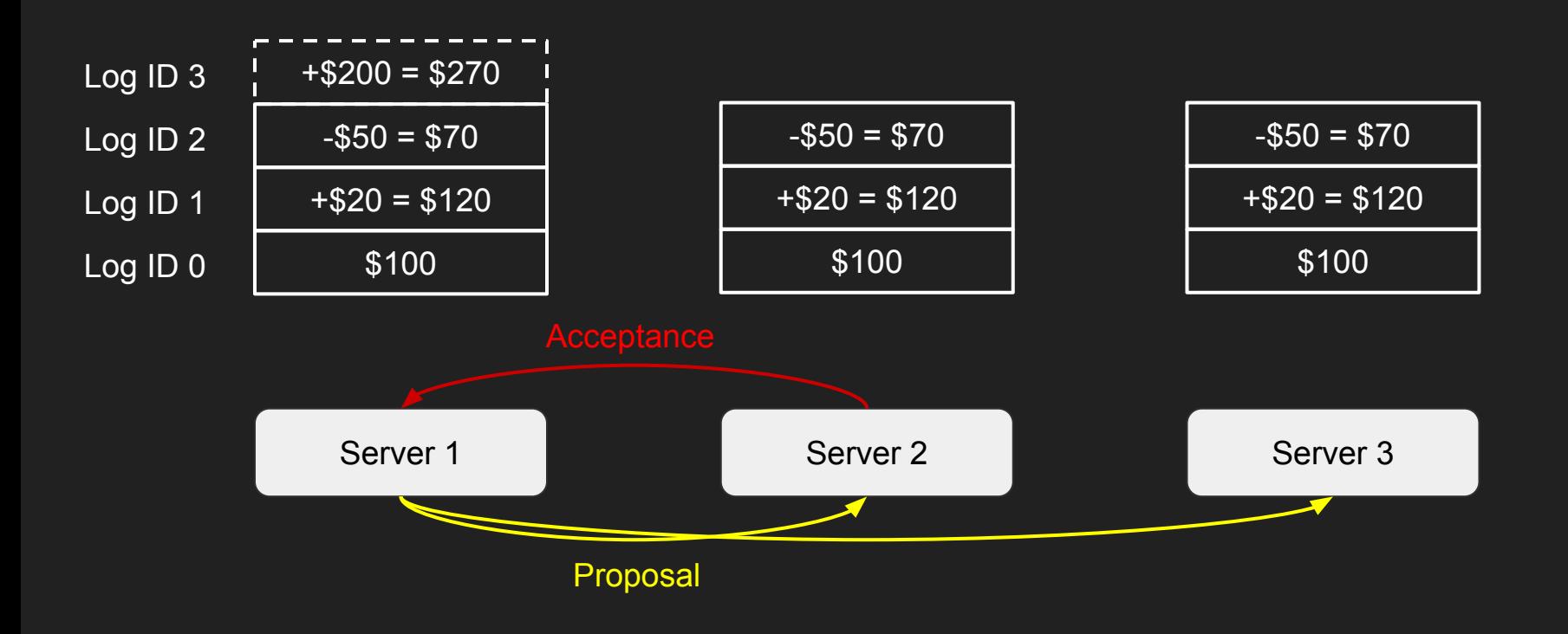

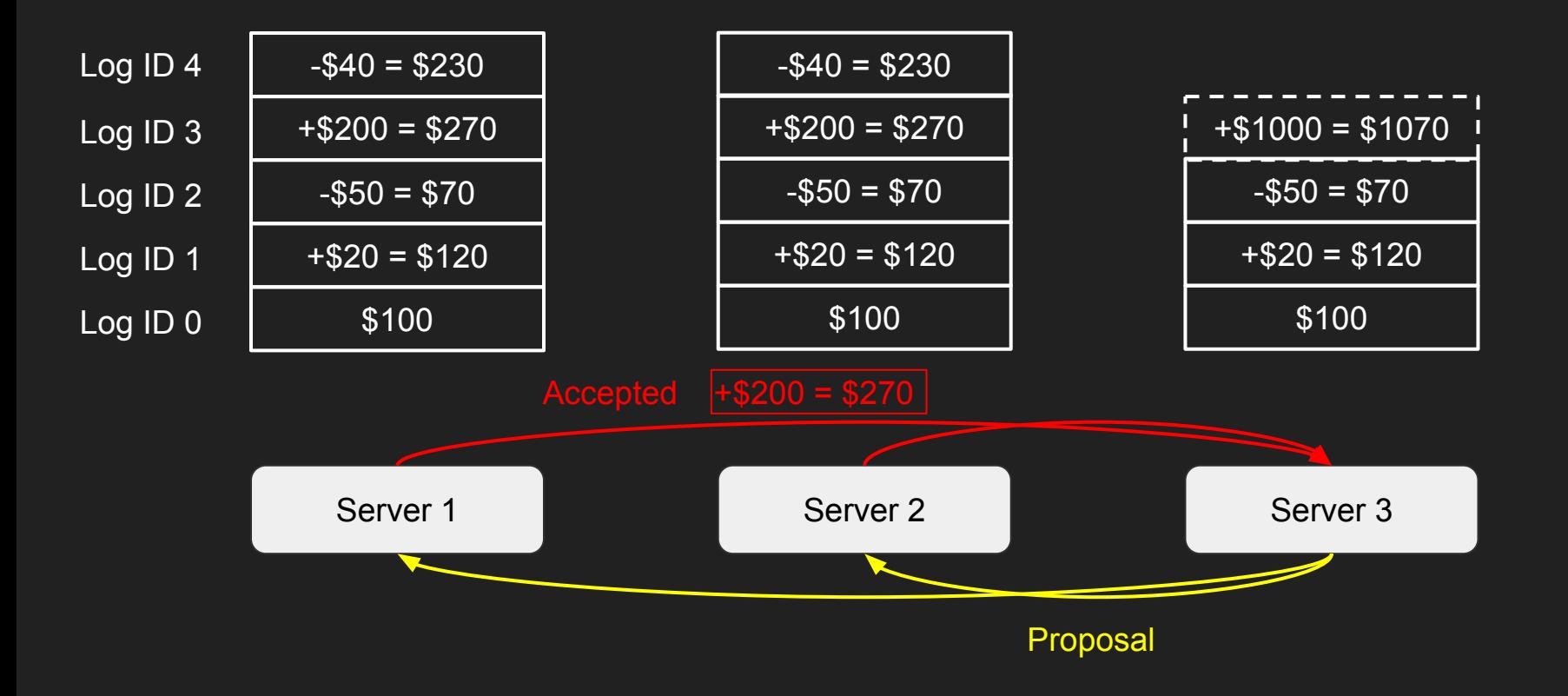

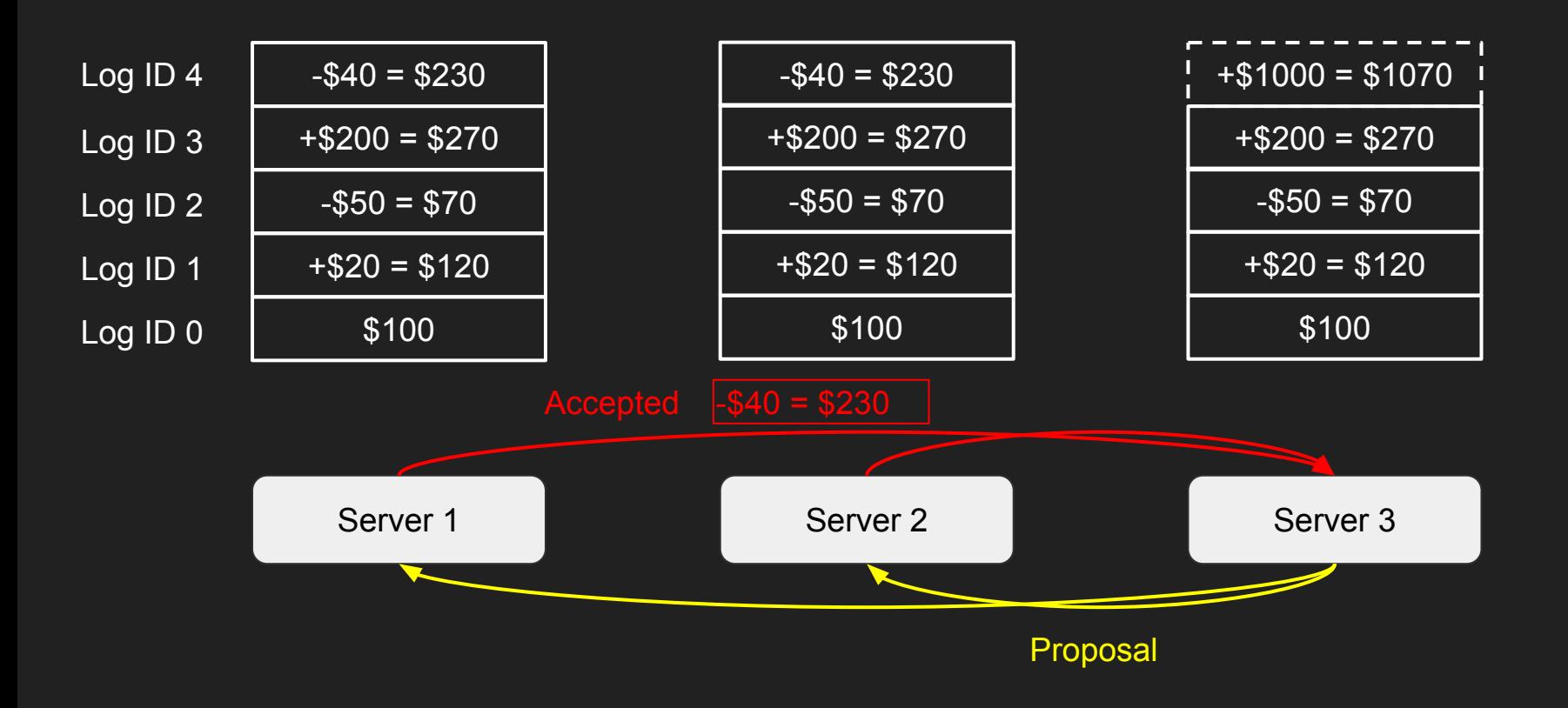

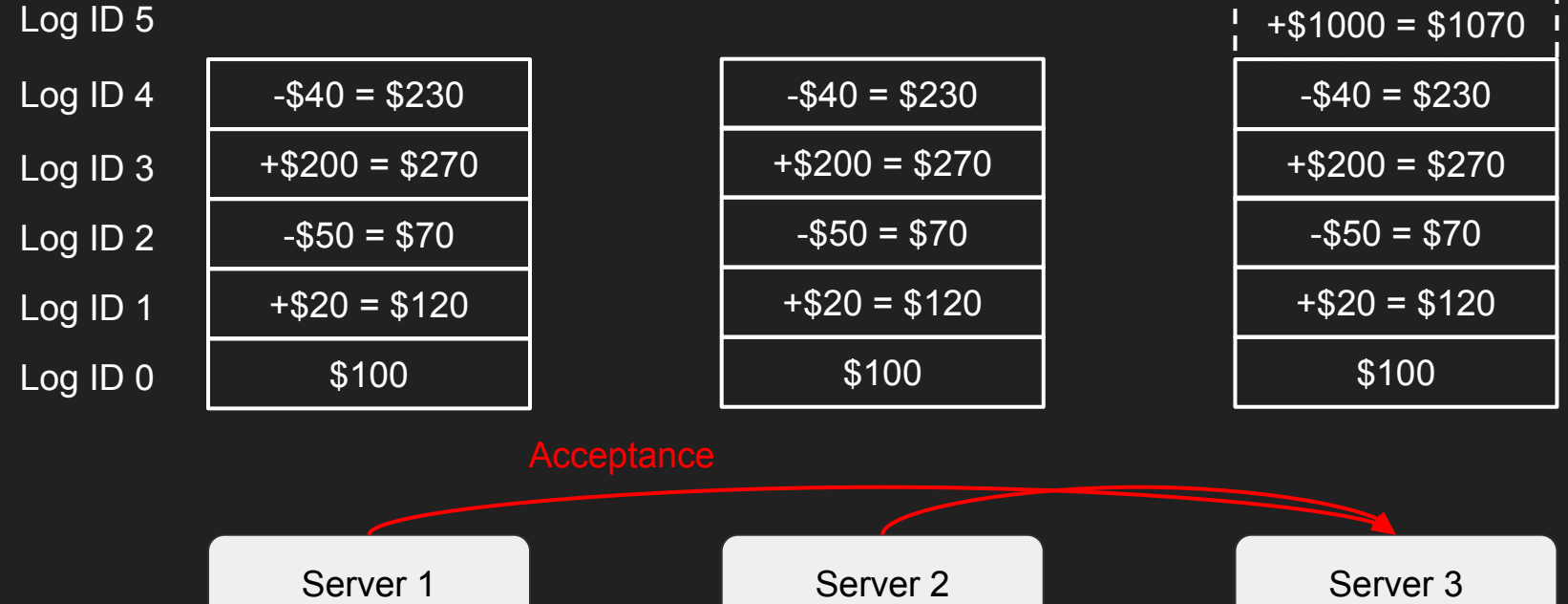

Proposal

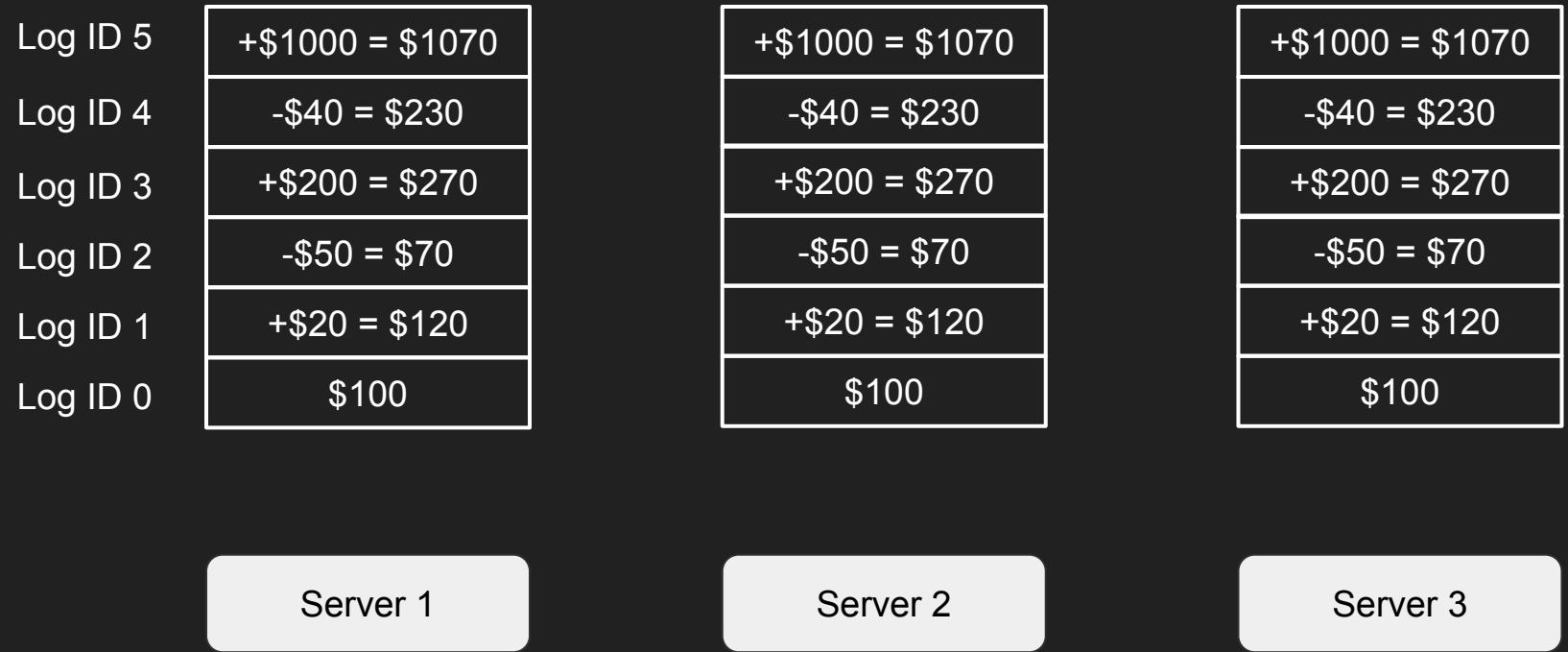

#### Paxos: Master Election

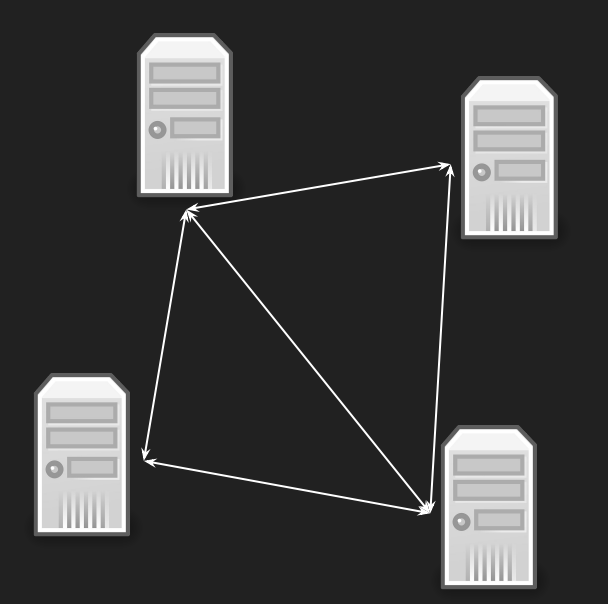

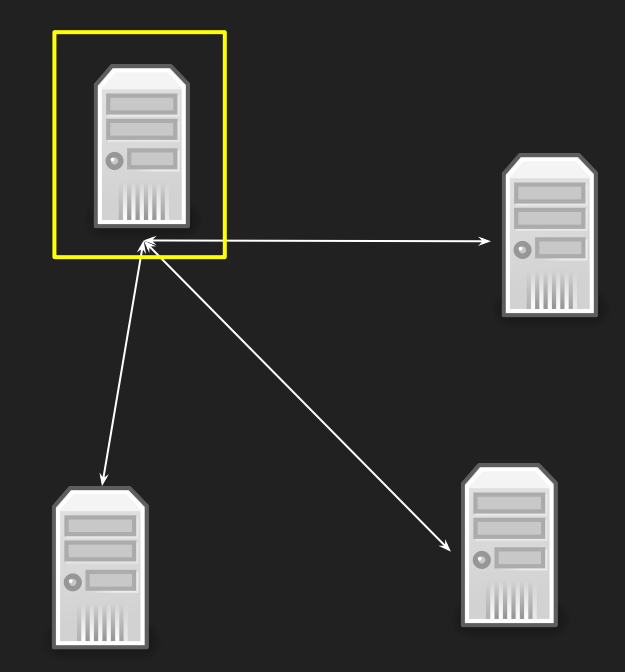

Peer-to-peer **Primary/Secondary** 

#### Paxos

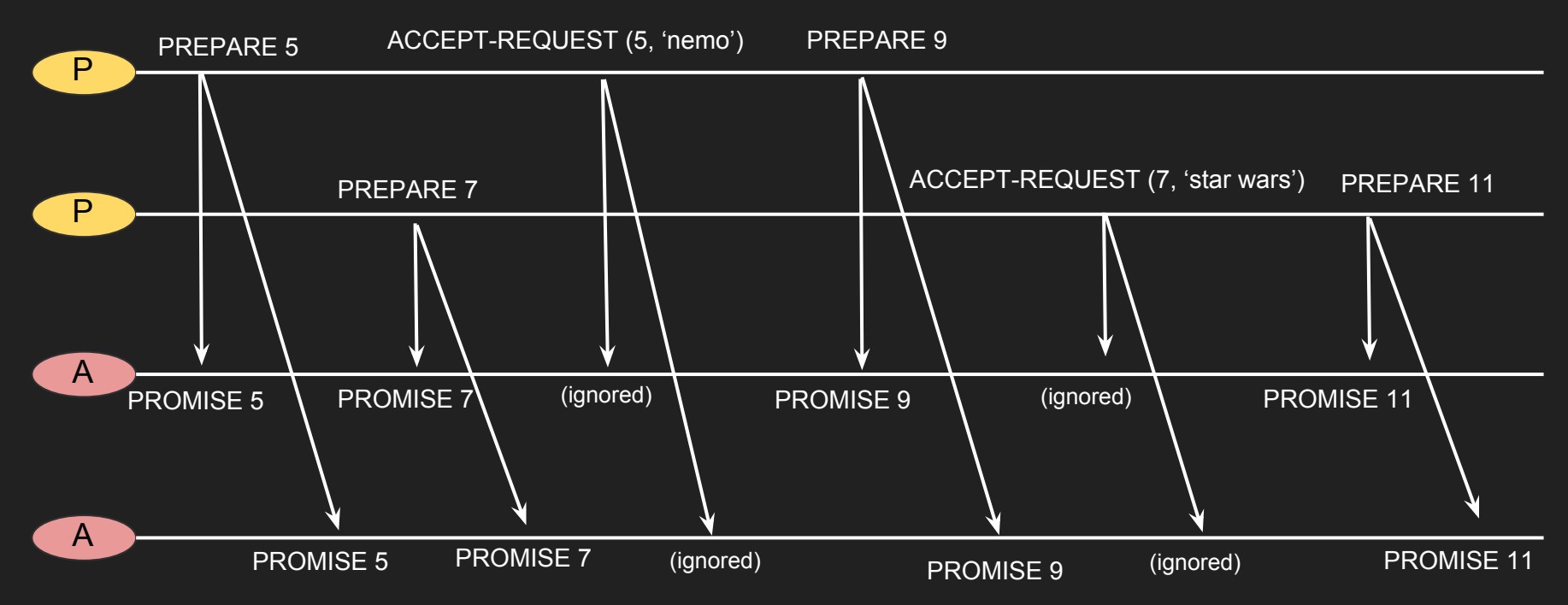

# Digression: Contention

- Contention is a general issue in concurrent algorithms.
	- Race conditions
	- Deadlock
	- Livelock
- Concurrency is HARD!

# Digression: Contention (Race Condition)

• What happens if two machines run this code at once?

```
def incrementSharedValue(value server):
x = value server.get value()y = x + 1value server.set value(y)
```
# Digression: Contention (Race Condition)

• What happens if two machines run this code at once?

```
def incrementSharedValue(value server):
  value_server.lock()
 x = value server.get value()
 \overline{y} = \overline{x} + 1value server.set value(y)
 value server.unlock() This will block if some
```
other machine has the lock, until they release it

### Digression: Contention (Deadlock)

• What happens if two machines are calling these functions?

```
def incrementSharedValue(s1, s2):
  s1.lock()
  s2.lock()
 x = s1.get value() + 1y = s2.get value() + 1s1.set value(x)
 s2.set value(y)
 s2.unlock()
  s1.unlock()
```

```
def incrementSharedValue(s1, s2):
  s2.lock()
  s1.lock()
 x = s1.get value() + 1y = s2.get value() + 1s1.set_value(x)
 s2.set value(y)
  s1.unlock()
  s2.unlock()
```
# Digression: Contention (Livelock)

- Sort of like deadlock, but state is changing
	- Paxos example from earlier
	- $\circ$  Two people walking toward each other in a hallway
- Possible solutions
	- Exponential backoff
	- Backoff fuzzing
- Both of those solutions are generally good practice for request retries